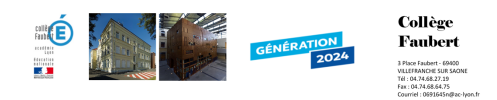

## **Essai cahier texte**

- Pedagogie - Sciences - Technologie - Quatrième -

Date de mise en ligne : lundi 10 novembre 2014

**Copyright © Collège Faubert - Tous droits réservés**

1.

Prise de contact

2.

Présentation du travail de l'année

3.

**Présentation** classeur et des différentes parties avec présentation du site.

**Séq[uence](http://www2.ac-lyon.fr/etab/colleges/col-69/faubert/spip.php?rubrique73&lang=fr)** 1 Adapter une maison

**[Séance](http://www2.ac-lyon.fr/etab/colleges/col-69/faubert/spip.php?rubrique143&lang=fr)**  [1- L'accident](http://www2.ac-lyon.fr/etab/colleges/col-69/faubert/spip.php?rubrique143&lang=fr)

[Dans ce](http://www2.ac-lyon.fr/etab/colleges/col-69/faubert/spip.php?article517&lang=fr) travail nous devons faire un bilan de la situation pour  [par la suite m](http://www2.ac-lyon.fr/etab/colleges/col-69/faubert/spip.php?article517&lang=fr)ettre en place des aménagements.

**Document** de travail

**[Séance](http://www2.ac-lyon.fr/etab/colleges/col-69/faubert/IMG/pdf/travail-1-accident-2.pdf)**  [2 - Les tâ](http://www2.ac-lyon.fr/etab/colleges/col-69/faubert/IMG/pdf/travail-1-accident-2.pdf)ches domestiques

[Dans ce](http://www2.ac-lyon.fr/etab/colleges/col-69/faubert/spip.php?article519&lang=fr) travail nous devons chercher les problèmes qui rendent la  [vie difficile lorsque on est ha](http://www2.ac-lyon.fr/etab/colleges/col-69/faubert/spip.php?article519&lang=fr)ndicapé moteur. Document de travail

**Séance** 3 - Création d'une carte mentale

[Vous ven](http://www2.ac-lyon.fr/etab/colleges/col-69/faubert/spip.php?article520&lang=fr)ez d'établir une liste des tâches domestiques. Afin de  [clarifier vos idées, vous allez réa](http://www2.ac-lyon.fr/etab/colleges/col-69/faubert/spip.php?article520&lang=fr)liser une carte mentale (ou heuristiques).

**Document** de travail Ressource

**[Séance](http://www2.ac-lyon.fr/etab/colleges/col-69/faubert/IMG/pdf/carte_mentale.pdf)** 

4 - Introduction à la domotique

Dans ce travail nous allons découvrir la domotique et les  [diverses applications possibles](http://www2.ac-lyon.fr/etab/colleges/col-69/faubert/spip.php?article521&lang=fr).

**Document** de travail Ressource

1.

Devoir : Faire la page de garde sur feuille blanche